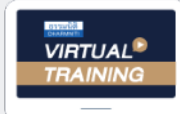

**กฎหมายใหม่!!! ผลกระทบต่อทุกกิจการ** บริษัท ฝึกอบรมและสัมมนาธรรมนิติ จำกัด

จัดอบรมหลักสตรออนไลน์ <mark>ผ่าน 1</mark> ZOOM

**วโมงอื่ นๆ 6 ชม. สงวนลิขสิทธิ์ รหัส 21/1173Z**

**หลักสูตรนี้จะมีการบันทึกเสียงและภาพของผู้เข้าอบรมทุกคนตลอดระยะเวลาการอบรมเพื่ อใช้ เป็นหลักฐานนําส่งสภาวิชาชีพบัญชี** CPA/CPD **นับชั**

 **ห้ามบันทึกเทป รวมถึงอุปกรณ์อิเล็กทรอนิกส์ทุกชนิด ่**

# หลักเกณฑ์การออกและใช้

ใบกำกับภาษีอิเล็กทรอนิกส (e-Tax Invoice) ใบรับ (e-Receipt)

## ใบกำกับภาษีใบเพิ่มหนี้ใบลดหนี้และใบรับ ้ พร้อมการจัดทำรายงานภาษีซื้อ ภาษีขาย

- **Update** หลักเกณฑ์และเงื่ อนไขการลงรายจ่ายได้ 2 เท่า จากการลงทุนและจ่ายค่าบริการในระบบ e-Tax Invoice
- **Check ด่วน!** หลักเกณฑ์อะไรบ้าง? ที่ต้องปฏิบัติตามเพื่อใช้สิทธิลงรายจ่าย 2 เท่า หากไม่ครบอาจเสียสิทธิได้!!
- วิธีการจัดทํารายงานแจ้งรายละเอียดการลงทุน และการจ่ายเงินตามแนบท้ายประกาศอธิบดีฯ ภาษีเงินได้ 604 E
- กรณีลงทุนในปี 65 แต่จ่ายเงินในปี 66 จะใช้ สิทธิลงรายจ่าย 2 เท่าได้หรือไม่
- ปัญหาการออกใบกำกับภาษีอิเล็กทรอนิกส์ (e-Tax Invoice) จะเชื่อมโยงกับระบบการจัดทำรายงาน ่ ของกิจการได้หรือไม่ อย่างไร
- ปัญหาใบกำกับภาษีอิเล็กทรอนิกส์ (e-Tax Invoice) จุดที่ผู้ออก-ผู้รับต้องระวังในการนำส่ง-ขอคืน VAT

#### **วิทยากร**

วิทยากรผู้ทรงคุณวุฒิทางด้านกฎหมายภาษีอากร

### **วันอังคาร ที่**

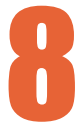

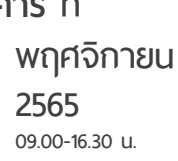

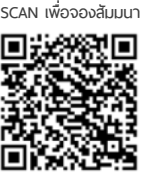

#### **อัตราค่าสัมมนา**

 \* รับชําระเงินผ่านระบบ QR CODE หรือโอนเงินผ่านธนาคารเท่านัน้ บุคคลทั่วไปท่านละ **3,200** + VAT 224 = 3,424 บาท สมาชิกท่านละ 2,700 + VAT 189 = 2,889 บาท

**ท่านสามารถดูรายละเอียดเพิ่ มเติมได้ที่ www.dst.co.th สํารองที่ นั่ งได้ที่ Tel 02-555-0700 กด 1, 02-587-6860-64**

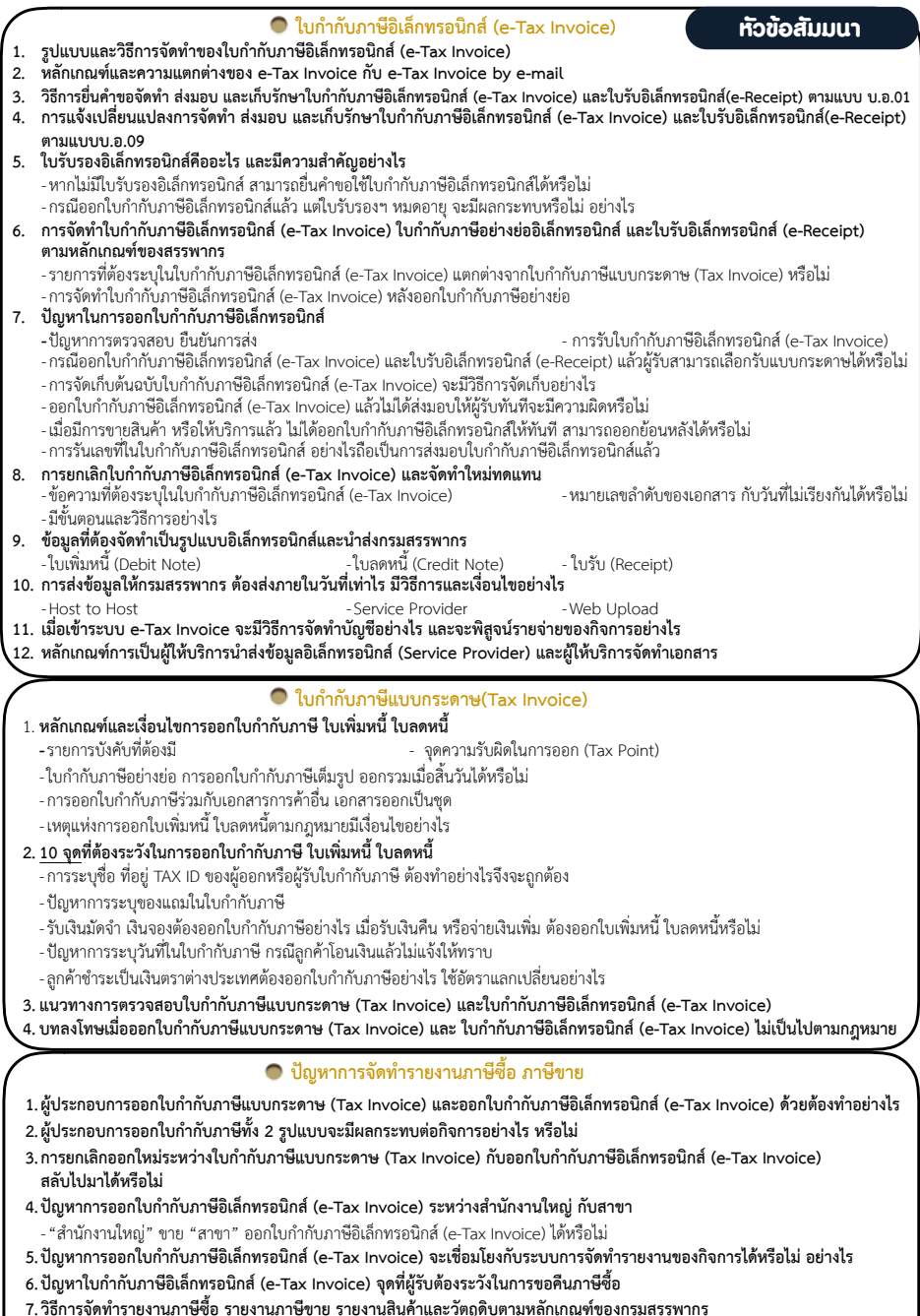

- 7**. วิธีการจัดทำรายงานภาษีซื้อ รายงานภาษีขาย รายงานสินค้าและวัตถุดิบตามหลักเกณฑ์ของกรมสรรพากร<br>- การจัดทำรายงานภาษีซื้อ รายงานภาษีขาย รายงานสินค้าและวัตถุดิบ แบบปกติ**
- การจัดทำรายงานภาษีซื้อ รายงานภาษีขาย รายงานสินค้าและวัตถุดิบ กรณีออกใบกำกับภาษีอิเล็กทรอนิกส์ (e-Tax Invoice)
- ปัญหาการจัดทำรายงานใบกำกับภาษีอิเล็กทรอนิกส์ (e-Tax Invoice) ระหว่างสำนักงานใหญ่กับสาขา ต้องวางระบบอย่างไร

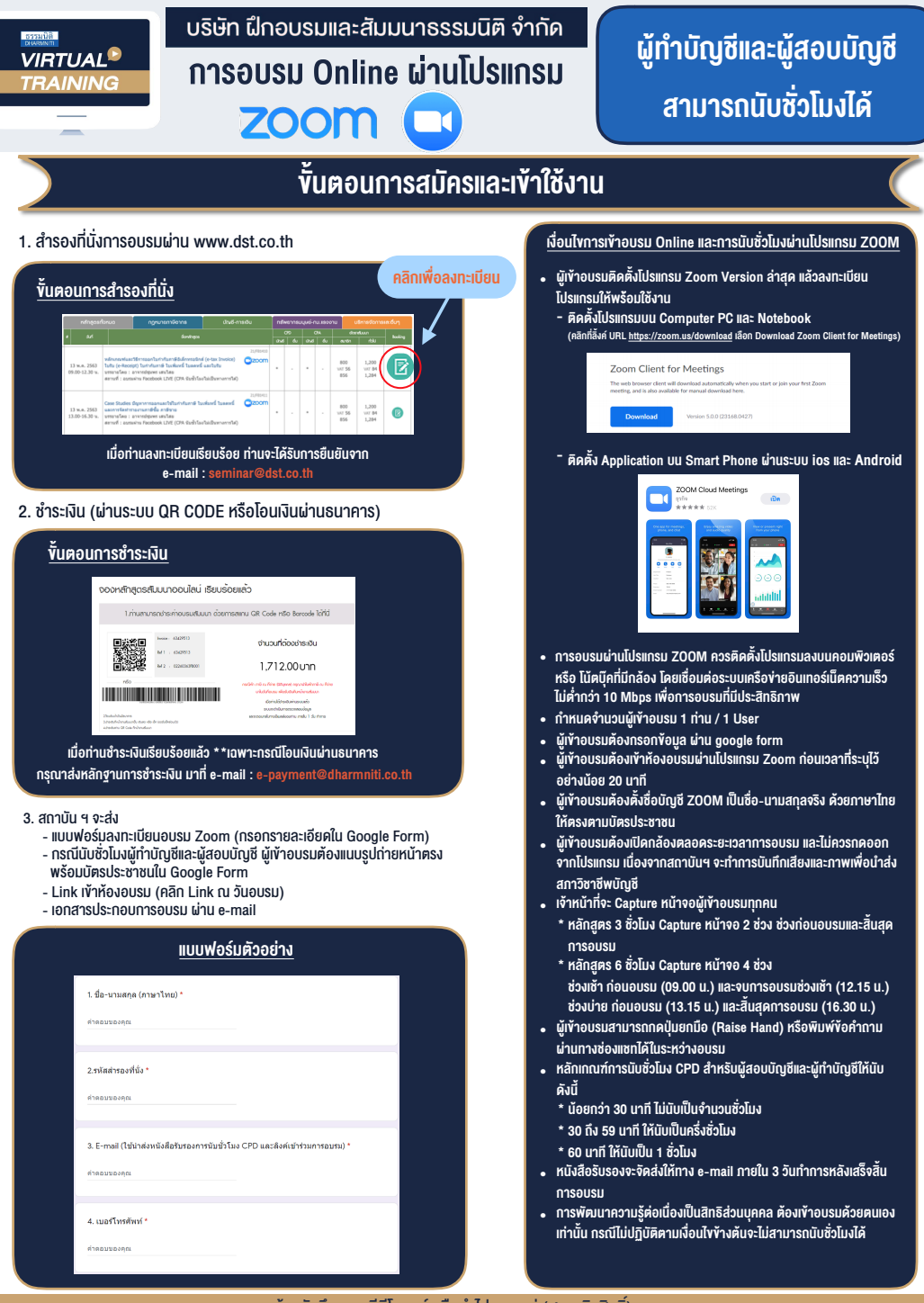

- หามบันทึกภาพ วีดีโอแชรหรือนำไปเผยแพร (สงวนลิขสิทธิ์) -

**สํารองที่นั่งออนไลน์ที่ www.dst.co.th Call center 02-555-0700 กด 1 ,02-587-6860-4**